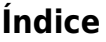

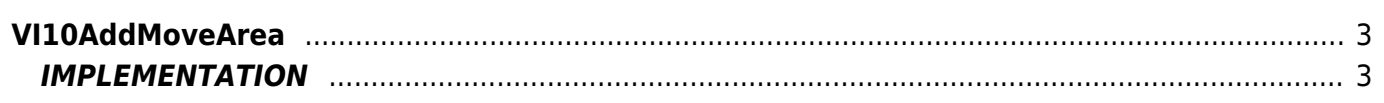

# <span id="page-2-0"></span>**VI10AddMoveArea**

**V =** Vector

**I =** Image

Function that is used to manage the Vector Image feature (object that resides on some Qpaint versions).

The VI10AddMoveArea function adds the MOVEAREA command instructions to process queued buffering for drawing. The MOVEAREA command moves the image to a number of pixels equal to x on the horizontal axis and y on the vertical axis. If x is positive the move will be to the right, if x is negative, the move will be to the left. If y is positive the move will be to the upward, is y is negative, the move will be to the down.

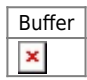

# <span id="page-2-1"></span>**IMPLEMENTATION**

#### **VI10AddMoveArea (awBuffer, Spazio\_X, Spazio \_Y)**

Parameters:

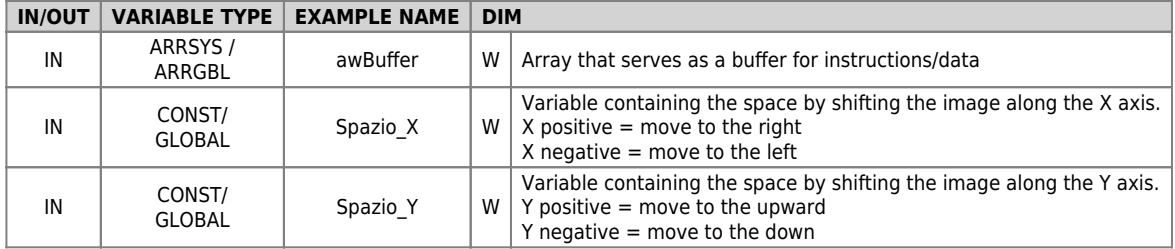

## **Example**

TASK\_00

```
MAIN:
VI10InitBuffer (awBuffer) ;Initializes the Buffer
VI10AddPen (awBuffer, Color) ;Adds the PEN command
Coord_X = 20 ; Sets the new current coordinate X
Coord Y = 50 ;Sets the new current coordinate Y
VI10AddMoveArea (awBuffer, Spazio_X, Spazio _Y) ;Adds the MOVEAREA command
....
WAIT 1
JUMP MAIN
```
END

## **Note**

Documento generato automaticamente da **Qem Wiki** -<https://wiki.qem.it/> Il contenuto wiki è costantemente aggiornato dal team di sviluppo, è quindi possibile che la versione online contenga informazioni più recenti di questo documento.